# **Panasonic**

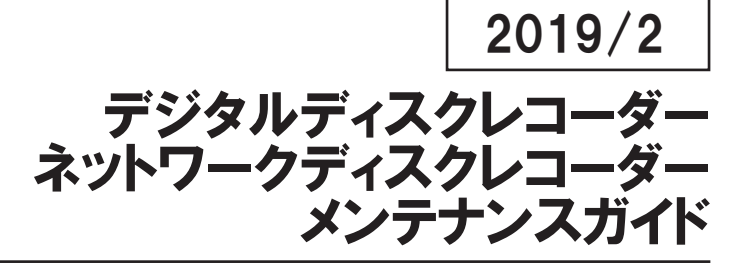

#### 商品ラインナップ

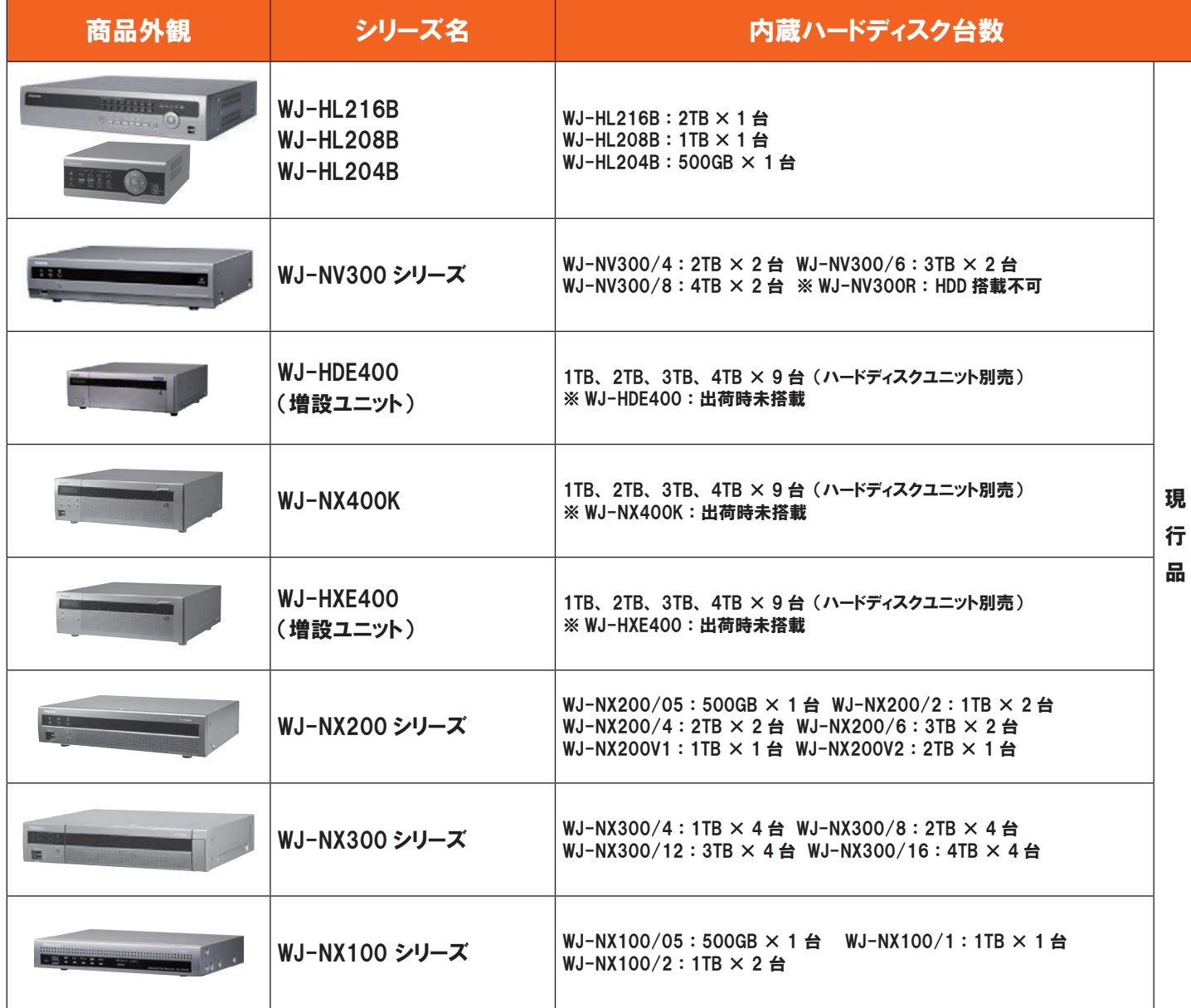

(2019 年 2 月現在)

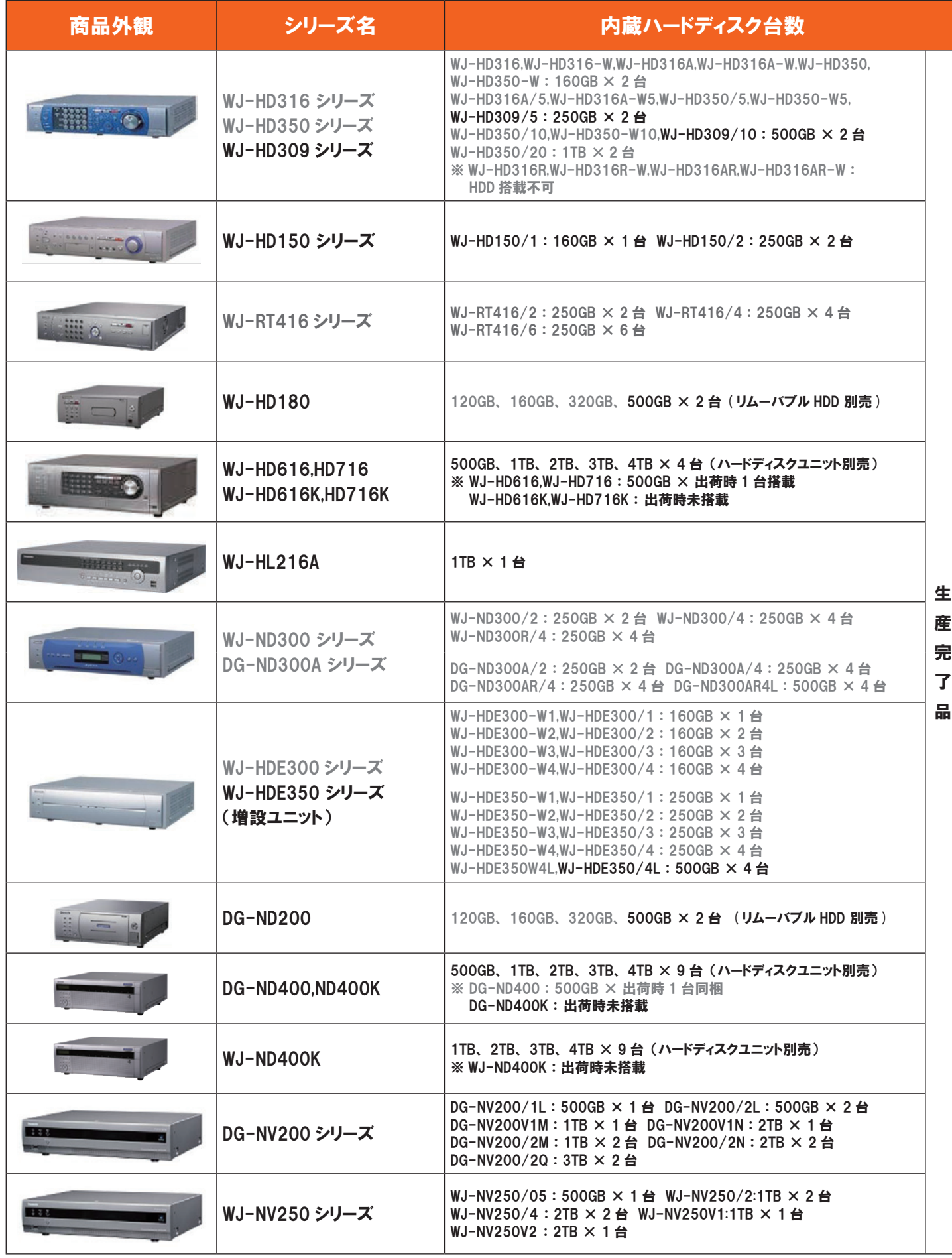

・ グレー表記品番はサポート終了品です

#### はじめに

ディスクレコーダーは、 監視 ・ 防犯システム用途という性質上24時間、 365日の連続稼動 が一般的であり、 トラブル防止や性能維持を図るために定期的なメンテナンスが必要です。

ディスクレコーダーにおける免責について (取扱説明書 抜粋)

ディスクレコーダーは、 カメラで監視している画像の録画、 再生を目的に作られています。 この商品単 独で犯罪などを防止するものではありません。

弊社は如何なる場合も以下に関して一切の責任を負わないものとします。

- ① 本商品に関連して直接または間接に発生した、 偶発的、 特殊、 または結果的損害 ・ 被害
- ② お客様の誤使用や不注意による損害または本商品の破損など
- ③ お客様による本商品の分解、 修理または改造がされた場合、 それに起因するかどうかにかかわらず、 発生した一切 の故障または不具合
- ④ 本商品の故障 ・ 不具合を含む何らかの理由または原因により、 画像が表示 ・ 記録などできないことおよび記録した 情報が消失したことで被る不便 ・ 損害 ・ 被害
- ⑤ 第三者の機器などと組み合わせたシステムによる不具合、 あるいはその結果被る不便 ・ 損害 ・ 被害
- ⑥ お客様による監視画像 (記録を含む) が何らかの理由により公となりまたは使用され、 その結果、 被写体となった 個人または団体などによるプライバシー侵害などを理由とするいかなる賠償請求、 クレームなど
- ⑦ 登録した情報内容が何らかの原因により、 消失してしまうこと
- ⑧ 動き自動検出機能 (VMD) の誤検出、 または検出漏れによる不具合、 あるいはその結果被る不便 ・ 損害 ・ 被害

## ハードディスクとは ・ ・ 、 取扱でご注意いただきたい事

ハードディスクとは、 回転するディスクの上をヘッドが浮上 しながら、 磁気的に信号を読み書きする装置です。

# 振動を与えないでください。

ハードディスクのヘッドは、 ディスク面から浮上しており、 その間隔は、 煙草の ■ハードディスクは精密機器 煙やインフルエンザウィルスさえも入り込めないほど狭いものです。

衝撃を与えるとヘッドがディスク表面を削り微小なゴミを生み出し、 そのゴミが **タバコの煙 インフルエンザウイルス 0.1~0.5μm 0.02~0.1μm** 致命的な傷へと広がります。 傾斜や振動、 衝撃の無い安定した場所に設置 をお願いします。

また、 ガス消火設備の放射音などの大きな音 (音圧) により、 データの転送 速度に影響する可能性がある為、 騒音の無い場所へ設置してください。

## 2 温度上昇に注意してください。

ハードディスクが高温にさらされ続けると、 ヘッドやディスクの特性が劣化し HDD の寿命が短くなります。 必ず通気を考慮して設置してください。 使用温度範囲は +5 ~ 45℃ (推奨温度 25℃) です。

## 3 静電気と結露に注意してください。

静電気は内部電子部品の故障の原因となります。 結露が発生すると 、 ヘッドがディスク面に吸着し 、 動作不良を引き起こします。 結露の発生しやすい条件は、

○温・湿度差の大きい場所に移動したとき

○暖房した直後の部屋

○冷房されている場所から急に高温 ・ 湿度の高い場所に移動したとき

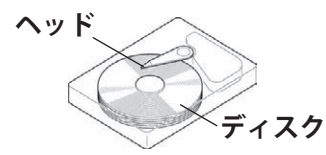

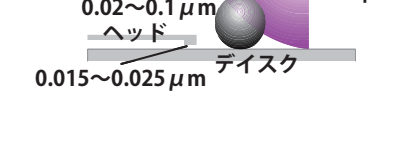

■通気性を考慮して設置

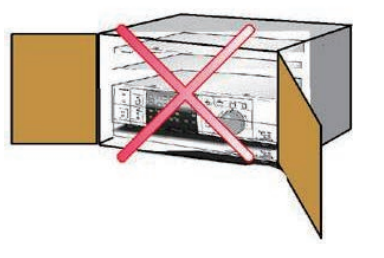

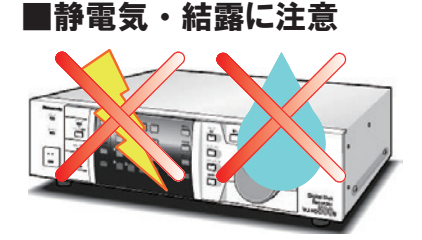

## 定期的なメンテナンスが必要です

ディスクレコーダーは、 記録媒体にハードディスクを採用していますので、 効果的にお使い頂く ためには定期的なメンテナンスが必要です。

# ディスクレコーダーの主な故障原因

主な故障原因は、 ハードディスクの不具合に起因しています。

- ① 振動や衝撃により、 ヘッドとディスクが衝突し、 キズが発生します。
- ② 温度が高い状態で使用すると、 ヘッドの浮上量が低下してディスクと衝突 し、 キズが発生します。
- ③ 長時間使用してくると、 モーターの回転ムラやヘッドの特性が低下するこ とにより、 書き込みや読み取りエラーが増加してきます。 キズは、 数ヶ月の間に成長し故障の原因となります。

## 快適にお使いいただくために・・

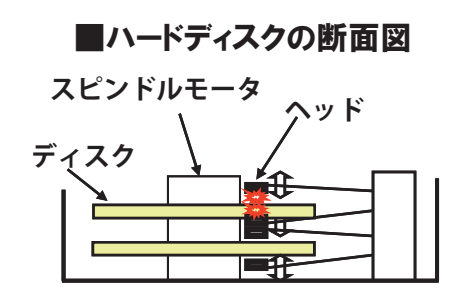

ディスクレコーダーは経年劣化により部品が消耗しますので、 定期的なメンテナンスを実施してください。 ハードディスクユニット、 冷却用ファン、 内蔵バックアップ電池及びハードディスク固定用ダンパーゴムが 消耗品に該当します。 (機種により該当部品は異なります。)

消耗品の交換を組み合わせたメンテナンスを実施いただくことで、安定してお使いいただくことができます。

# ハードディスク交換時期の目安

ハードディスクは、 使用環境により寿命は異なりますが、 消耗劣化する装置です。

機器周辺温度 25℃の環境下で使用された場合、 通電時間が 20,000 時間を超えた頃より、 書き込みエラーなどが発生しやすくなり、 30,000 時間を越えるとヘッドやモータの劣化などに より寿命に至ります。

大切なデータを破壊させないために、 機器周囲温度を 25℃以下に保ち、 18,000 時間を目 安に交換することをおすすめします。

但し、 この時間は目安であり、 寿命を保証するものではありません。

※ 使用時間(アワーメーター):約 9000 時間/1年 約 18000 時間/2年 約 26000 時間/3年 約 35000 時間/4年 約 44000 時間/5年

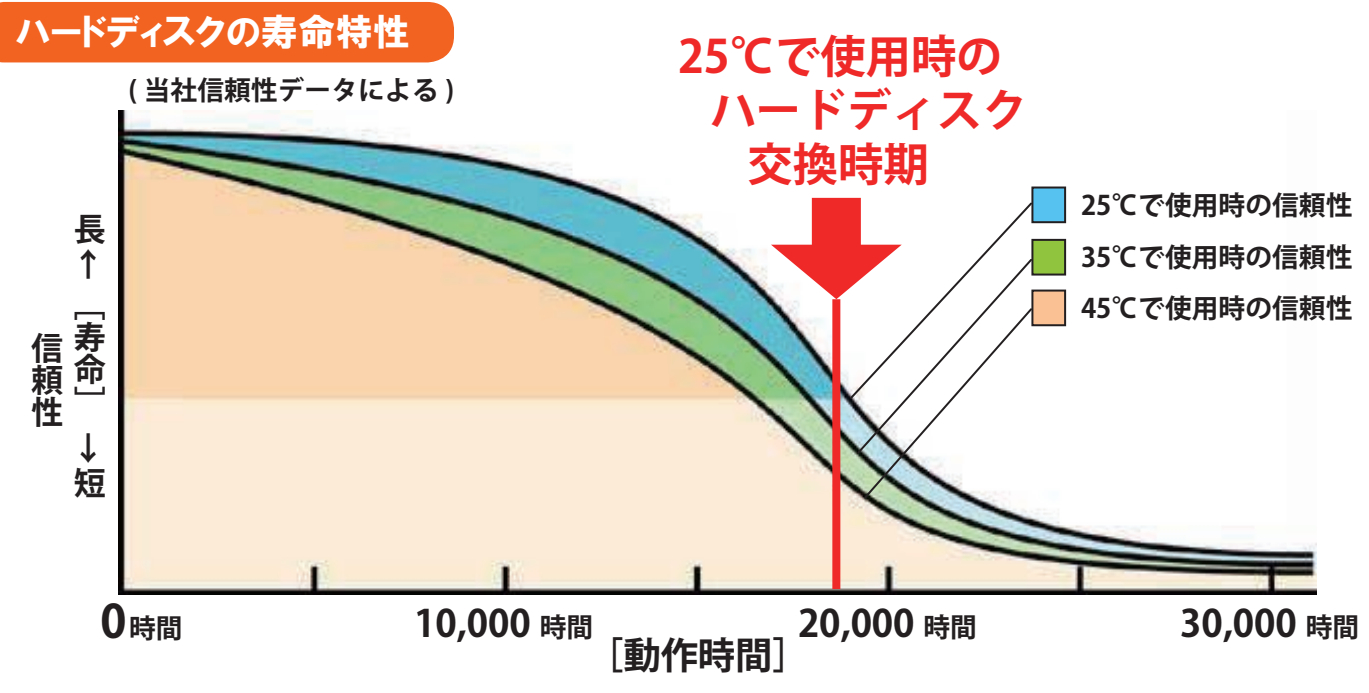

## 定期メンテナンスのご提案

点検作業と消耗部品 (ハードディスクユニット、 冷却用ファン、 内臓バックアップ電池 等) の交換を定期的に実施するメンテナンスをご提案します。

#### 推奨実施時期 ・ 作業内容

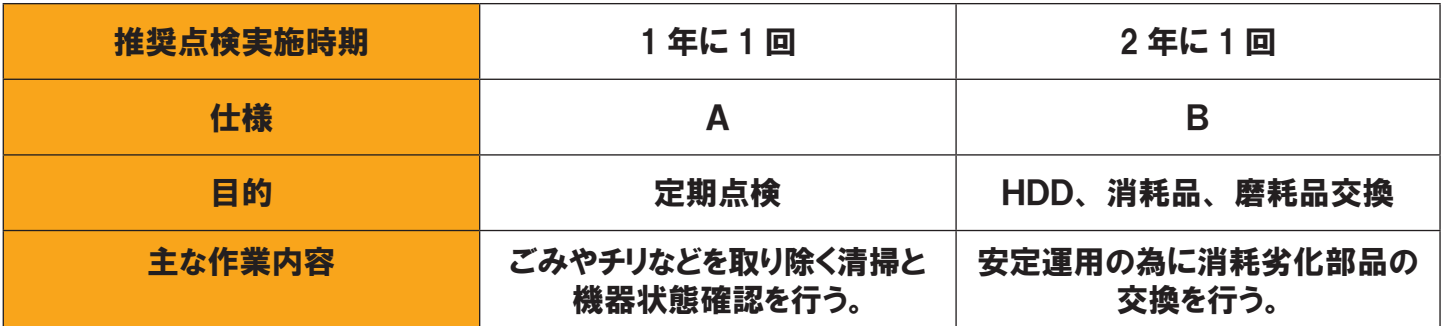

## 仕様別作業内容一覧

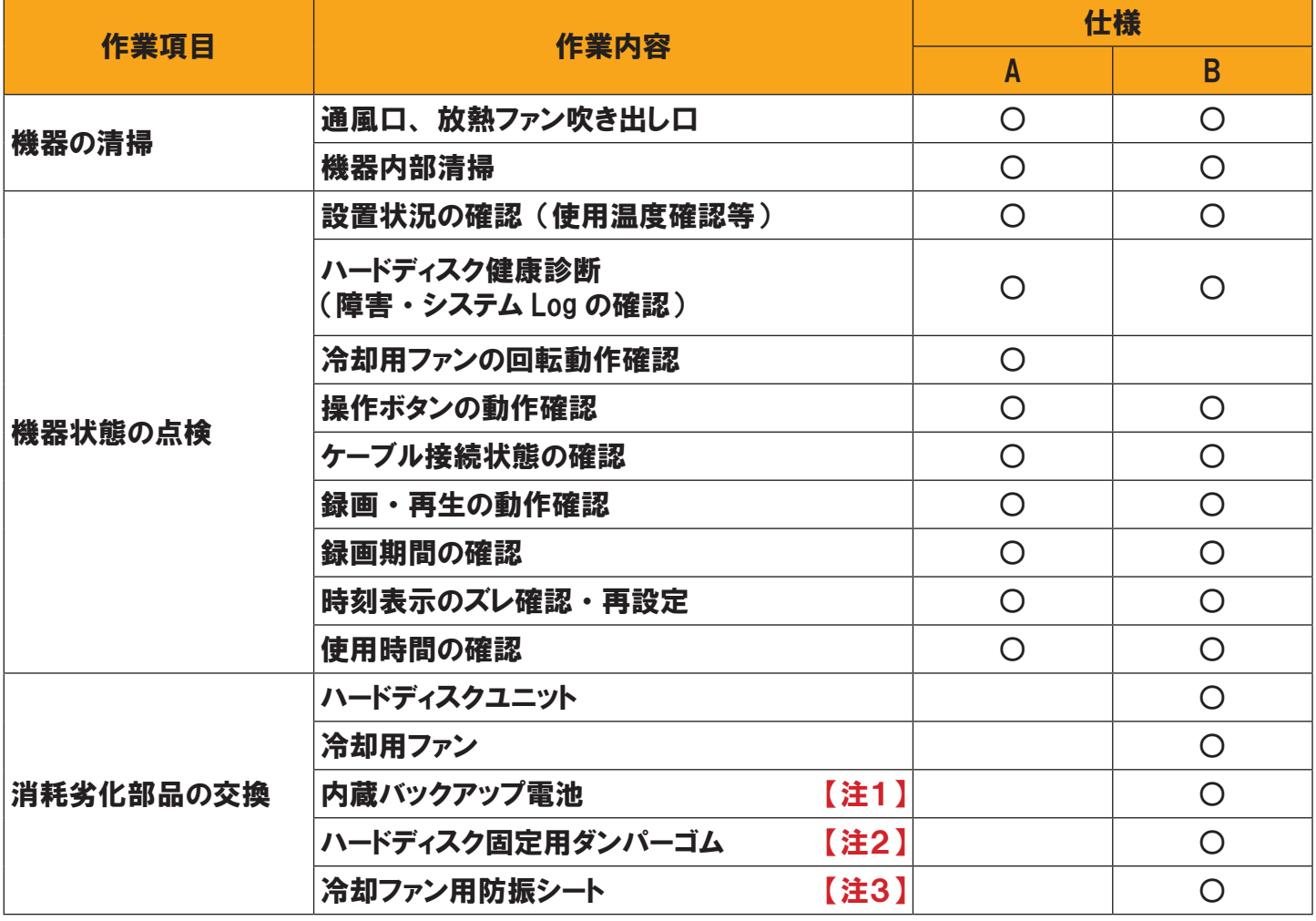

【注1】 : 内蔵バックアップ電池の寿命は約 5 年ですが、 使用条件によって短くなることがあります。

(例) 頻繁に電源ライン入/切を繰り返す環境下での運用は、 内蔵バックアップ電池の消耗が、 常時電源通電運用よりも早くなりますので、 2 年に 1 回程度の電池交換を推奨します。 ※寿命を過ぎますと、 電源を切った際に時刻設定の内容などが保存されません。 WJ-NX400K,NX300,NX200,NX100 シリーズは対象外

- 【注2】 : WJ-HD100,150,200,220,500,HDE300,350,ND300,RT416 シリーズが対象
- 【注3】 : DG-ND400,ND400K,WJ-ND400K,WJ-HDE400 が対象

 機器が下記の状態を表示している場合、 録画運用に支障をきたすエラーが発生している事 を示しています。 販売店に機器の状態確認及びハードディスクの交換をご依頼下さい。

#### ★故障のサイン

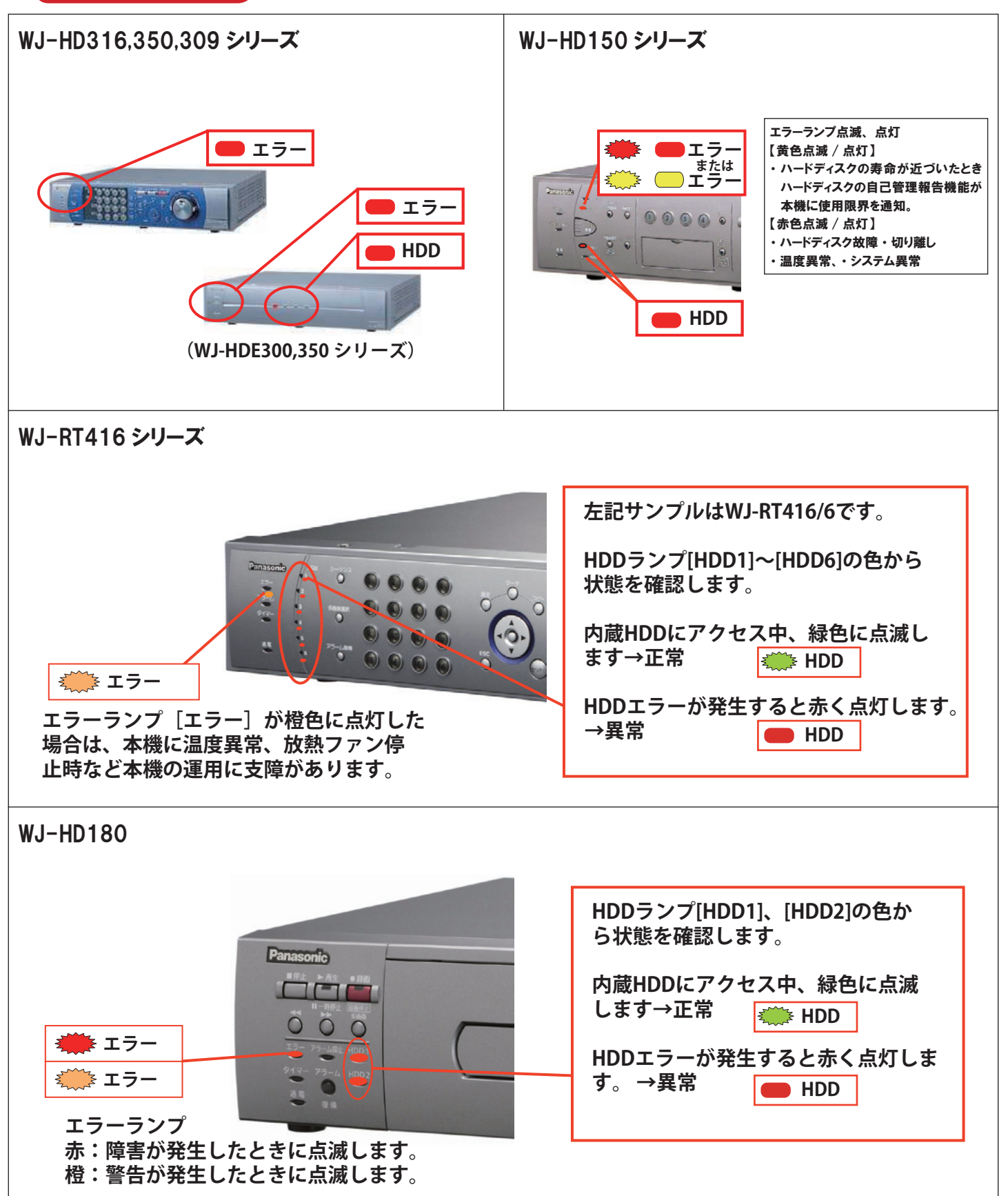

 機器が下記の状態を表示している場合、 録画運用に支障をきたすエラーが発生している事 を示しています。 販売店に機器の状態確認及びハードディスクの交換をご依頼下さい。

#### ★故障のサイン

#### WJ-HD616,HD716,HD616K,HD716K

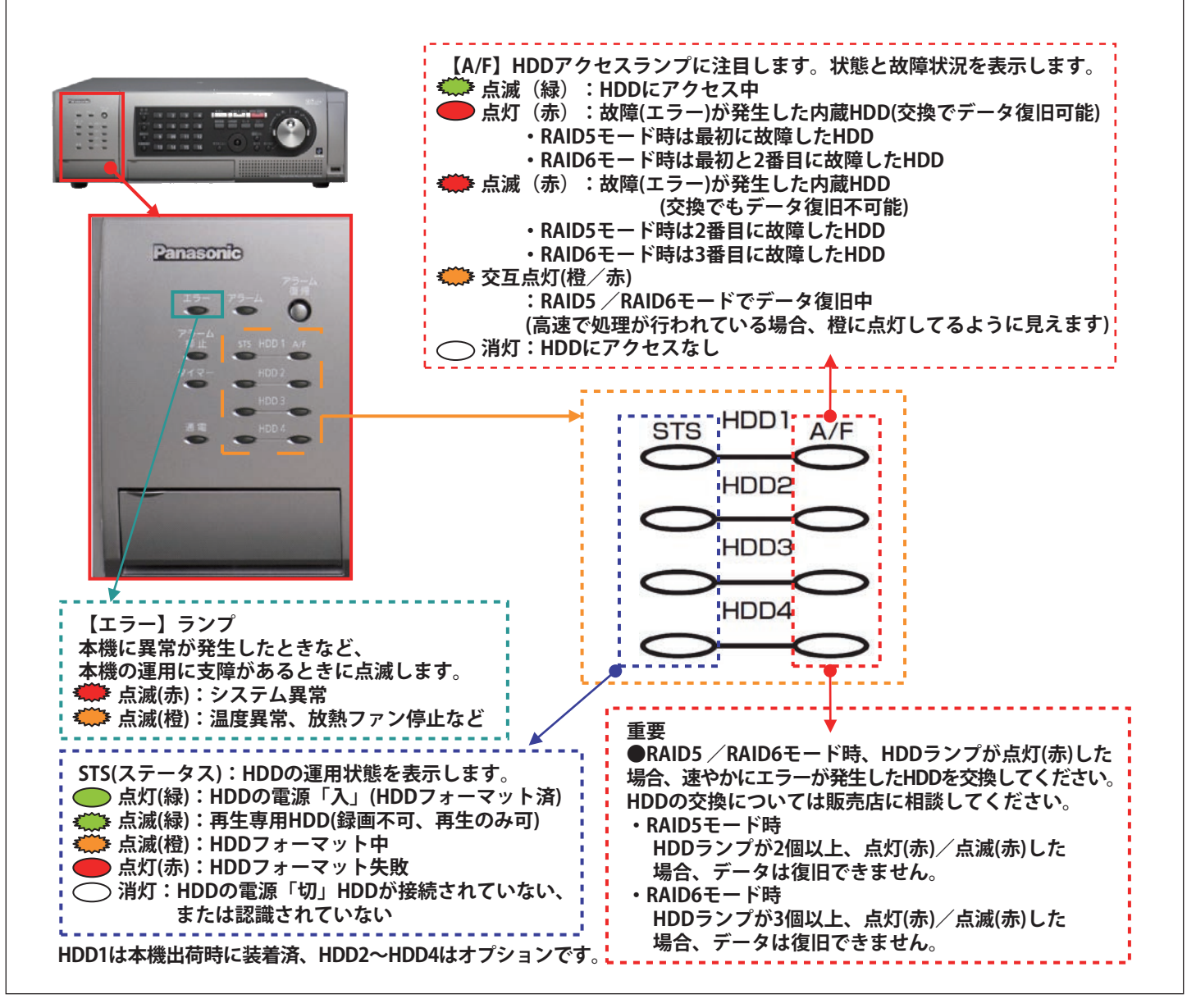

 機器が下記の状態を表示している場合、 録画運用に支障をきたすエラーが発生している事 を示しています。 販売店に機器の状態確認及びハードディスクの交換をご依頼下さい。

#### ★故障のサイン

WJ-HL216A,216B,208B,204B

「警告ウィンドウ」 通知が 「有効」 設定の場合、メインモニター上に、「イベント状態」 画面が表示されます。

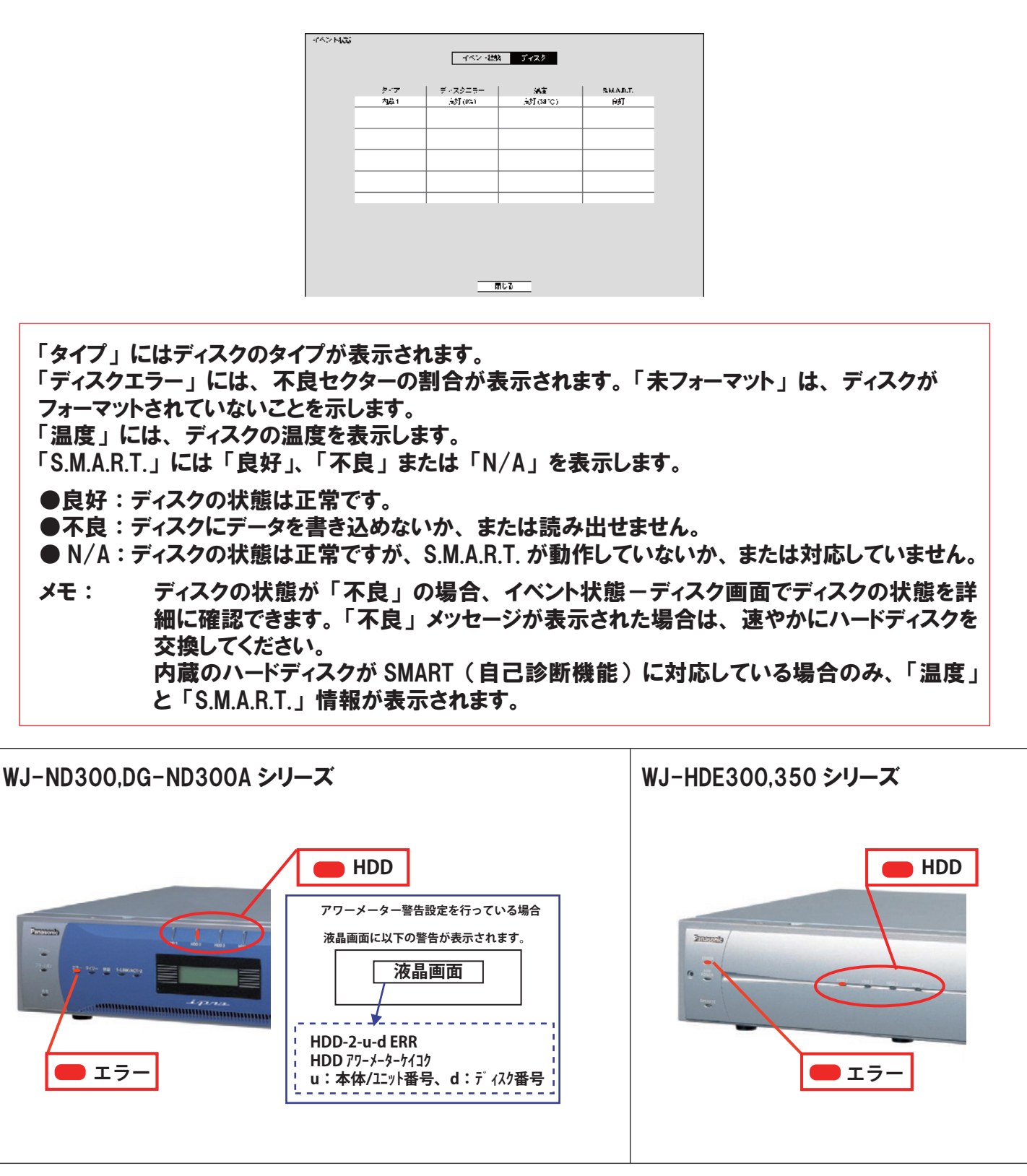

 機器が下記の状態を表示している場合、 録画運用に支障をきたすエラーが発生している事 を示しています。 販売店に機器の状態確認及びハードディスクの交換をご依頼下さい。

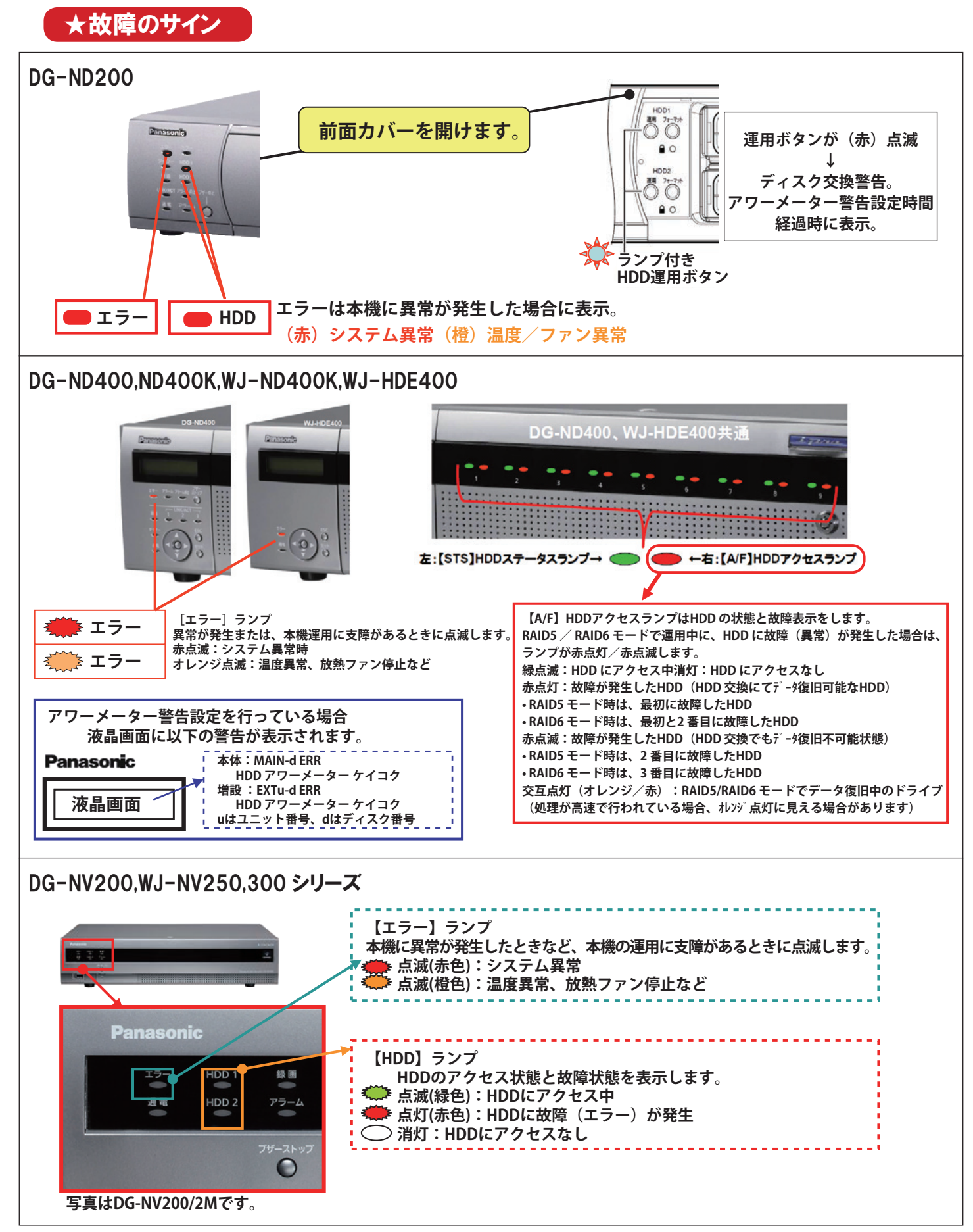

 機器が下記の状態を表示している場合、 録画運用に支障をきたすエラーが発生している事 を示しています。 販売店に機器の状態確認及びハードディスクの交換をご依頼下さい。

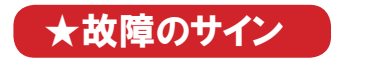

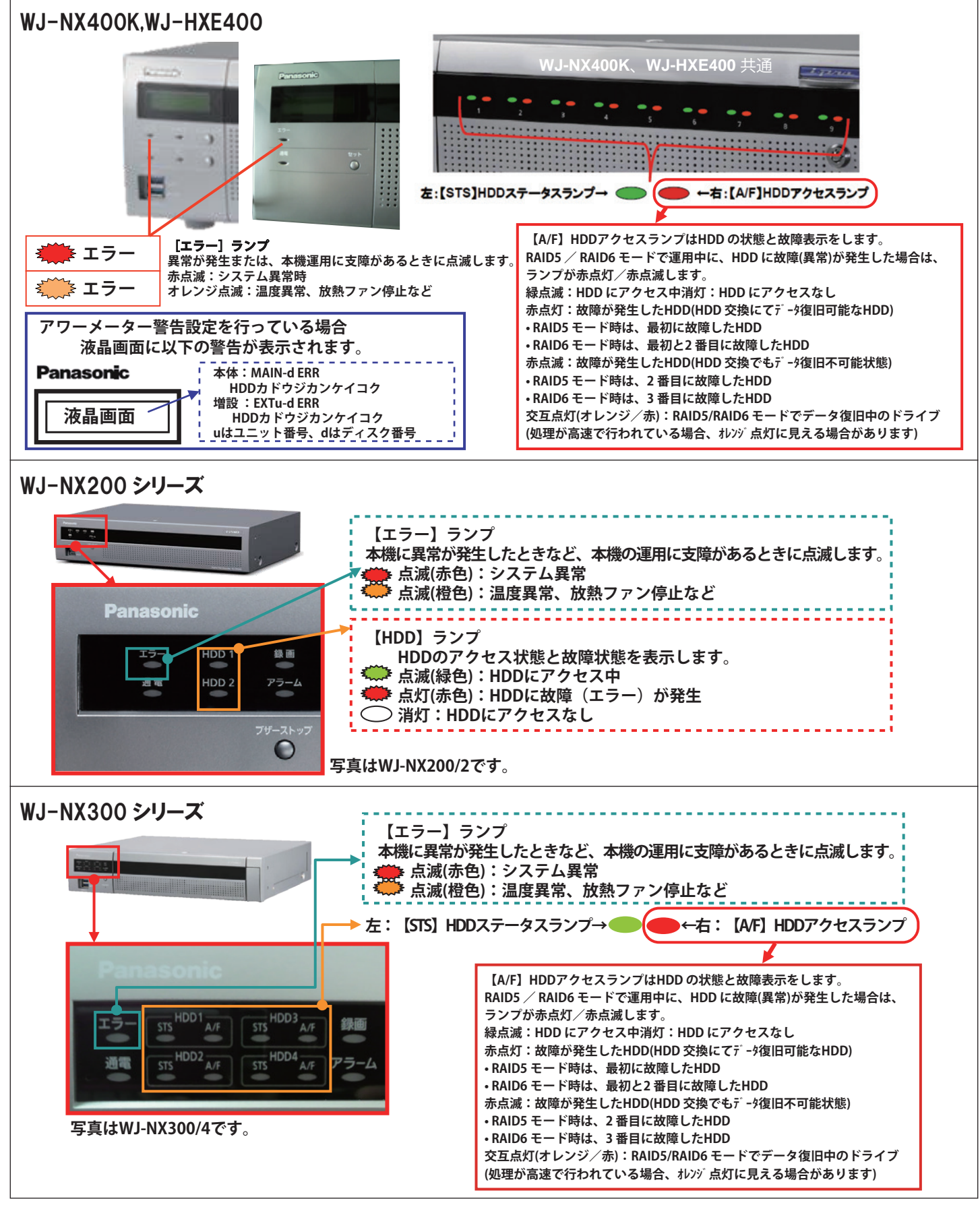

 機器が下記の状態を表示している場合、 録画運用に支障をきたすエラーが発生している事 を示しています。 販売店に機器の状態確認及びハードディスクの交換をご依頼下さい。

#### ★故障のサイン

#### WJ-NX100 シリーズ

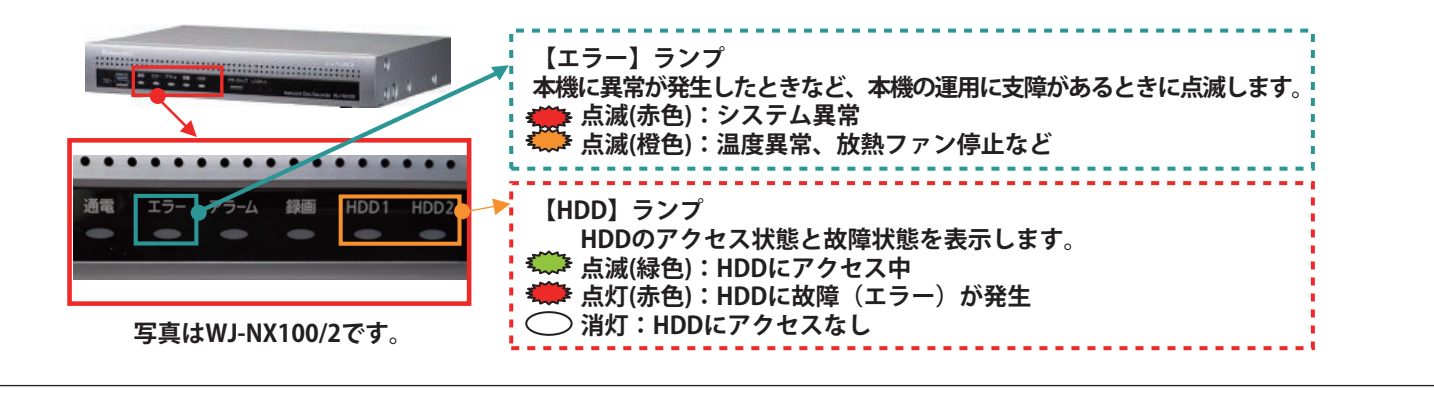

# ハードディスク使用時間の確認方法 (アワーメーター)

#### WJ-HD316,350,309シリーズ (HDE300,350 シリーズ )

- ① 設定ボタンを2秒以上押して SETUP MENUを表示させてください。
- ② 十字ボタンでメインメニューのメンテナンスを 選択しディスク情報を選択してください
- ③ ディスク情報メニュー内に本体、 増設部の使用時間が表示されます。
- ④ 本機のハードディスクの稼働時間が設定値 超えた場合、 警告動作を行います。 (モニターのタスクバーにH . METERと 表示されます。)

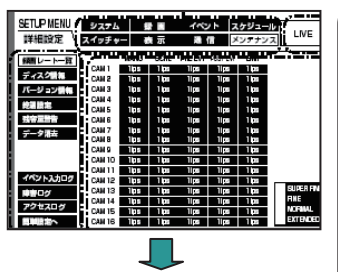

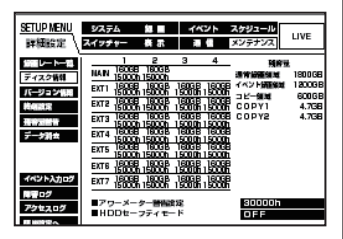

【ご注意】

- 1. Single モードと RAID モードで、 以下のアワーメーター表 示が異なります。
- ・ Single モードの場合
- HDD 毎にアワーメーターが表示されます。 HDD を交換すると、 交換した HDD のアワーメーターがク リア (0h) されます。

#### ・ RAID モードの場合

ユニット毎にアワーメーターが表示されます。

(HDD 毎のアワーメーターは表示されません)

- HDD を交換 / 復旧しても、 アワーメーターはクリアされ ません。
- HDD を全交換すると、 HDD を全交換した増設ユニットの アワーメーターがクリアされます。
- 2. 本体ミラーをご使用の場合、 HDD 毎にアワーメーターが 表示されますが、HDD を交換 / 復旧してもアワーメーター はクリアされません。 (復旧元の HDD と同じアワーメーターが表示されます)

#### WJ-HD150 シリーズ

- ① 停止ボタン 2 秒以上押して MAIN MENU を表示してください。
- ② メニューから 「▼」 ボタンを押して SYSTEM INFORMATION にカーソル を合わせます。
- ③ ジョグダイヤルを押します。
- ④ HDD1(2) HOUR METER がハードディ スクの使用時間を表示します。 ※部分の xxxx Hを確認してください。

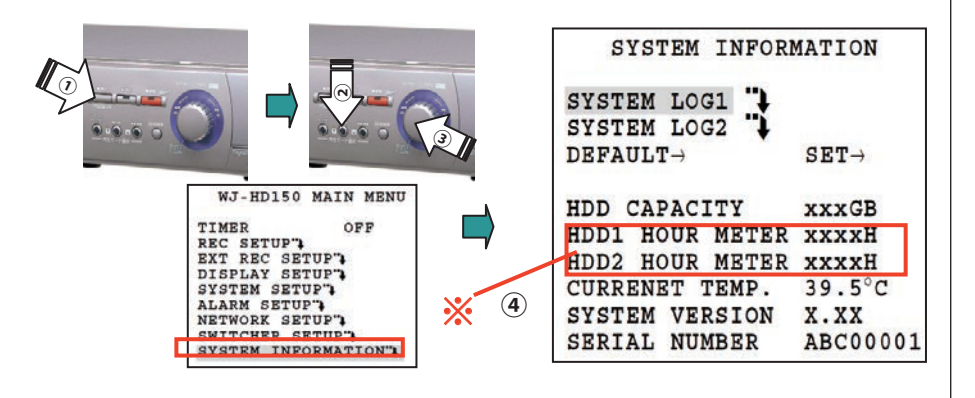

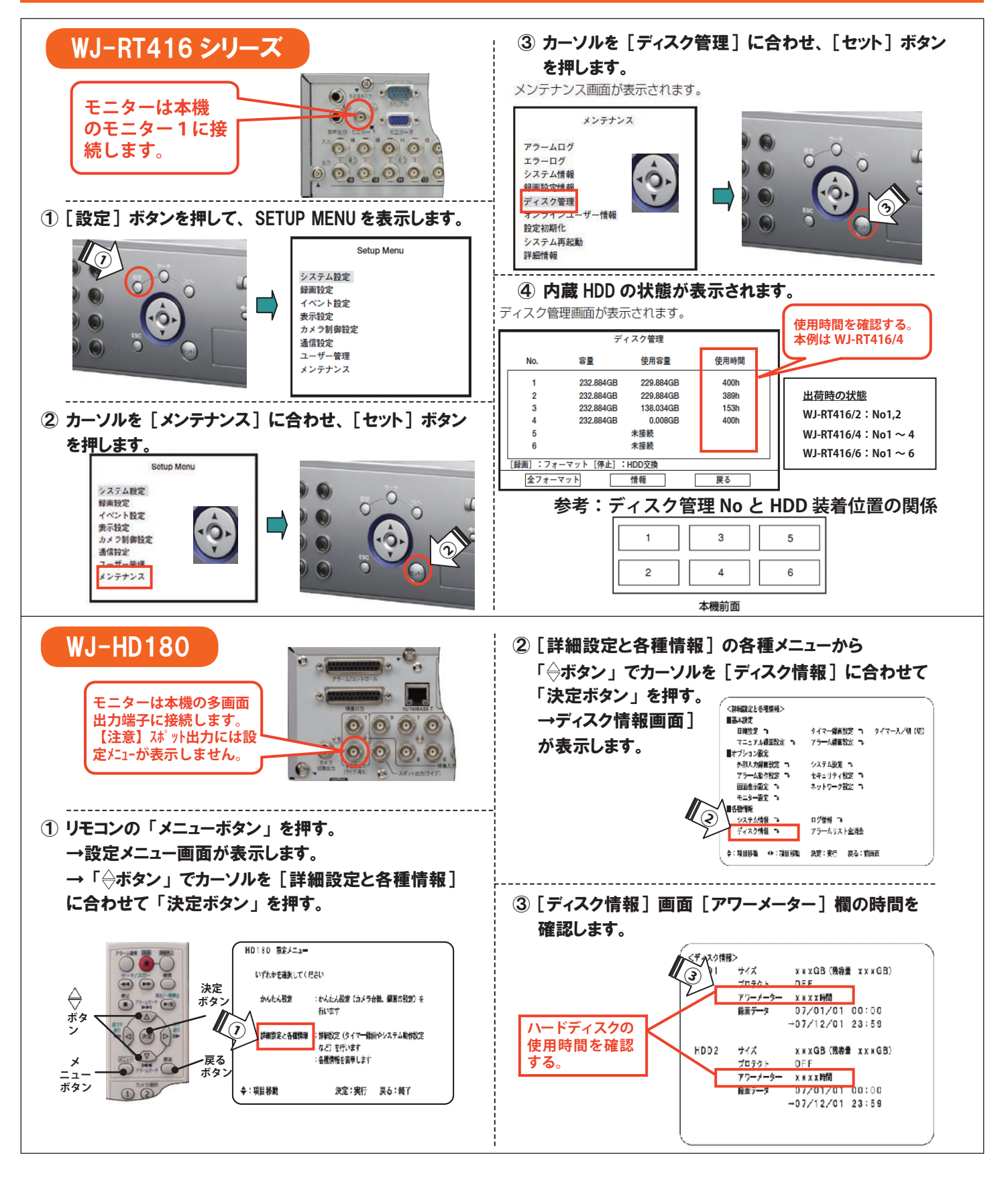

※ 機器の操作についてはキーロックを設定している場合は操作できません。

また、 設定メニューを操作する場合は誤って操作された場合は正常に録画されなくなる場合がありますのでご注意願います。

※ 使用時間 (アワーメーター) : 約 9000 時間/1年 約 18000 時間/2 年 約 26000 時間/3 年 約 35000 時間/4 年 約 44000 時間/5 年

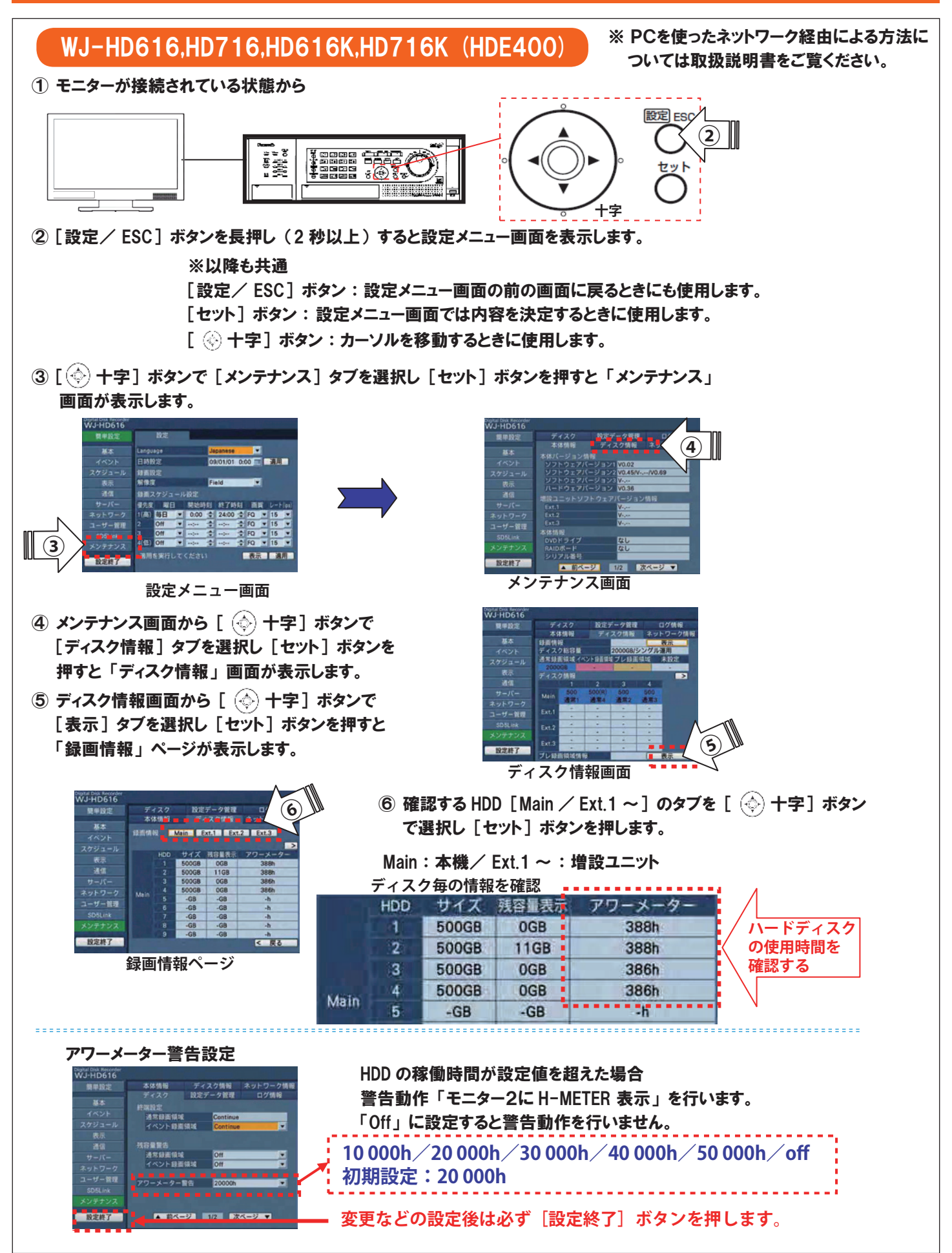

※ 使用時間 (アワーメーター) : 約 9000 時間/1年 約 18000 時間/2年 約 26000 時間/3年 約 35000 時間/4年 約 44000 時間/5年

#### DG-ND300A.WJ-ND300 シリーズ (HDE300,350 シリーズ )

PC にインストールされているウェブブラウザーから本機を操作します。 手順 : メイン画面→①セットアップ→②詳細設定へ→③メンテナンス→④ディスク情報 →⑤ディスク情報→アワーメーター値を確認する。

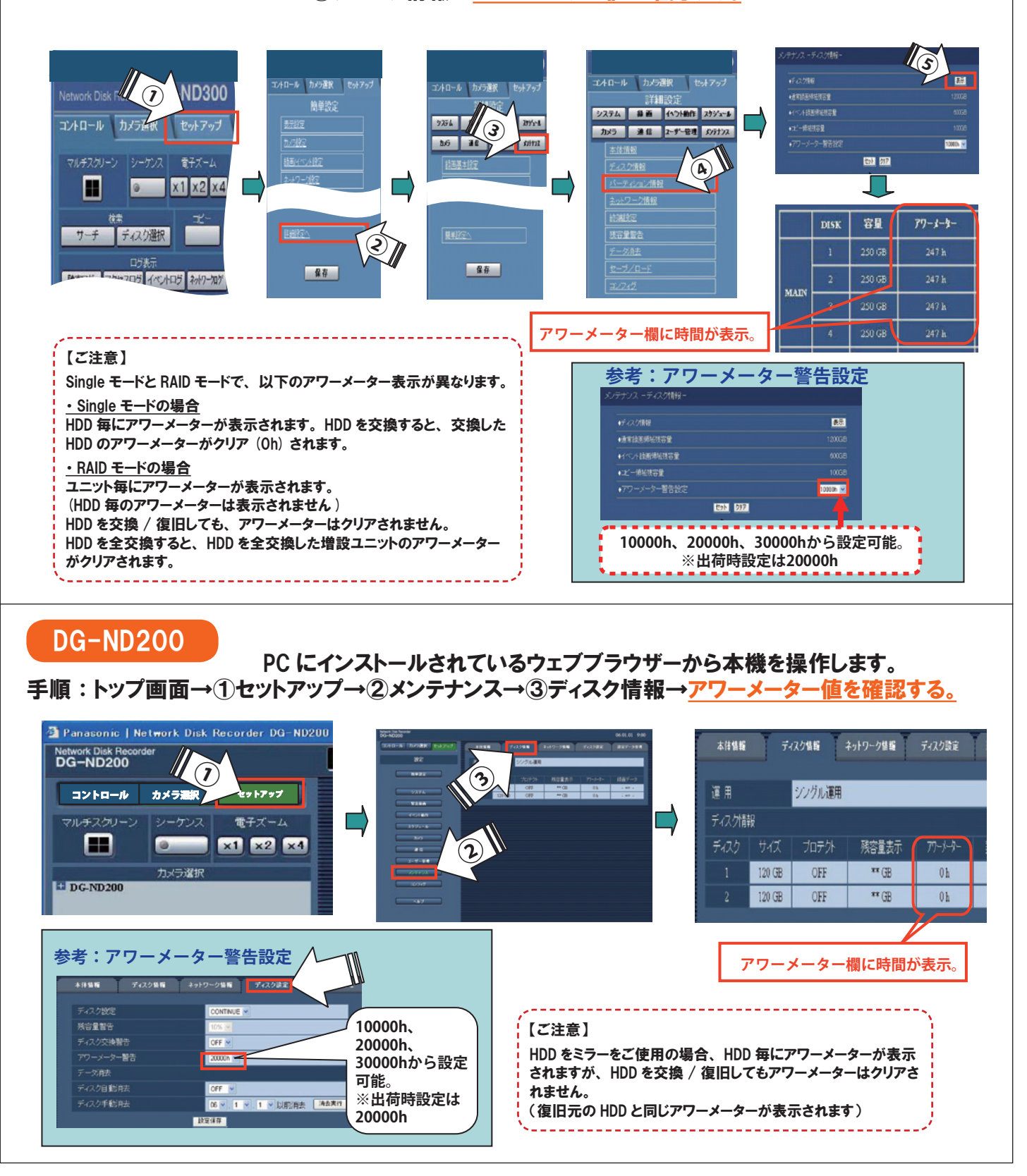

※ 機器の操作についてはキーロックを設定している場合は操作できません。

 また、 設定メニューを操作する場合は誤って操作された場合は正常に録画されなくなる場合がありますのでご注意願います。

※ 使用時間 (アワーメーター) : 約 9000 時間/1年 約 18000 時間/2年 約 26000 時間/3年 約 35000 時間/4年 約 44000 時間/5年

#### DG-ND400,ND400K,WJ-ND400K(HDE400)

#### 【手順】

① [設定メニュー] をクリック⇒② [メンテナンス] をクリック⇒③ [ディスク情報] をクリック

次に④録画情報の [表示] をクリックします。

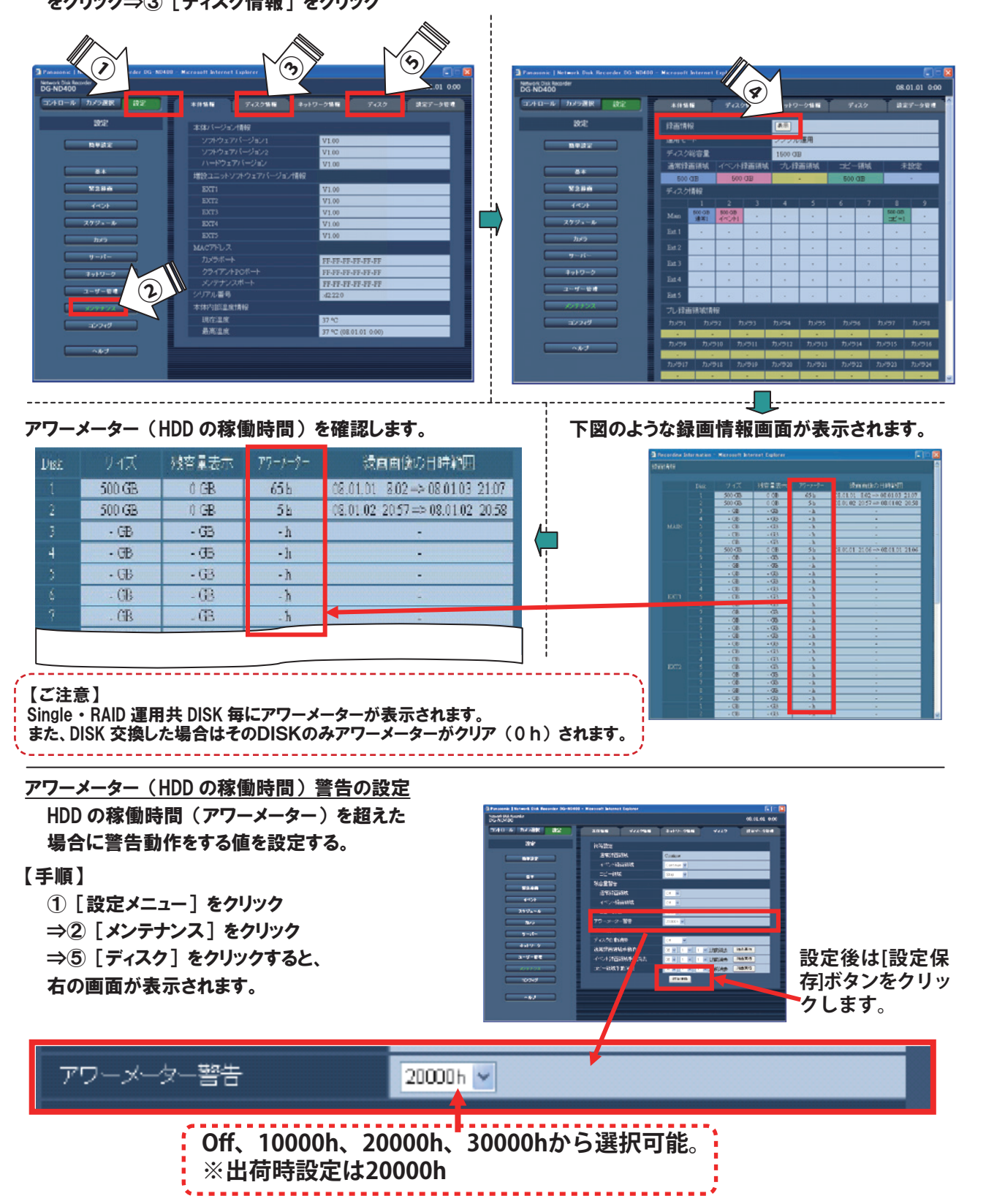

※ 機器の操作についてはキーロックを設定している場合は操作できません。

 また、 設定メニューを操作する場合は誤って操作された場合は正常に録画されなくなる場合がありますのでご注意願います。

※ 使用時間(アワーメーター):約 9000 時間/1年 約 18000 時間/2年 約 26000 時間/3年 約 35000 時間/4年 約 44000 時間/5年

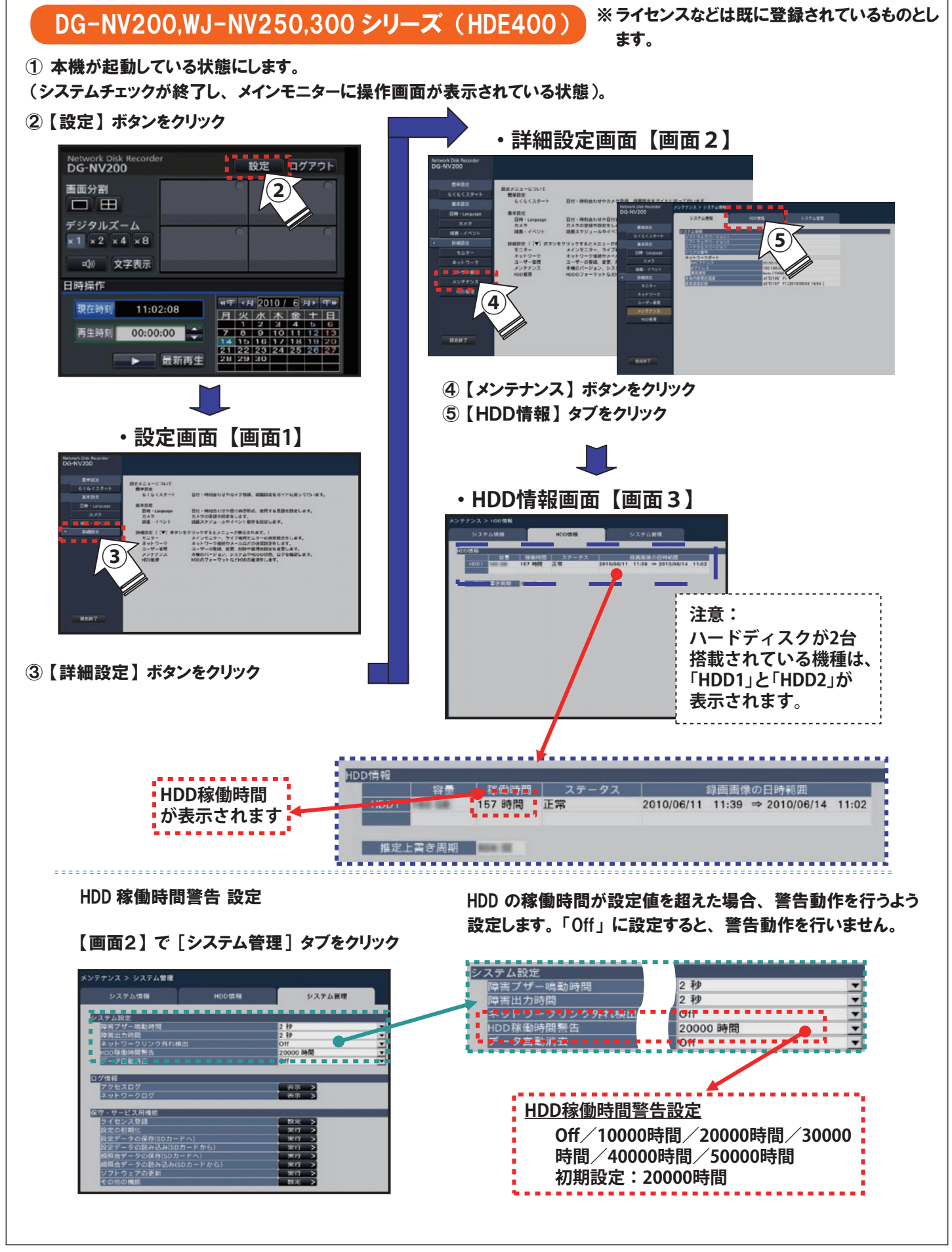

※使用時間 (アワーメーター):約 9000 時間/1年 約 18000 時間/2年 約 26000 時間/3年 約 35000 時間/4年 約 44000 時間/5年

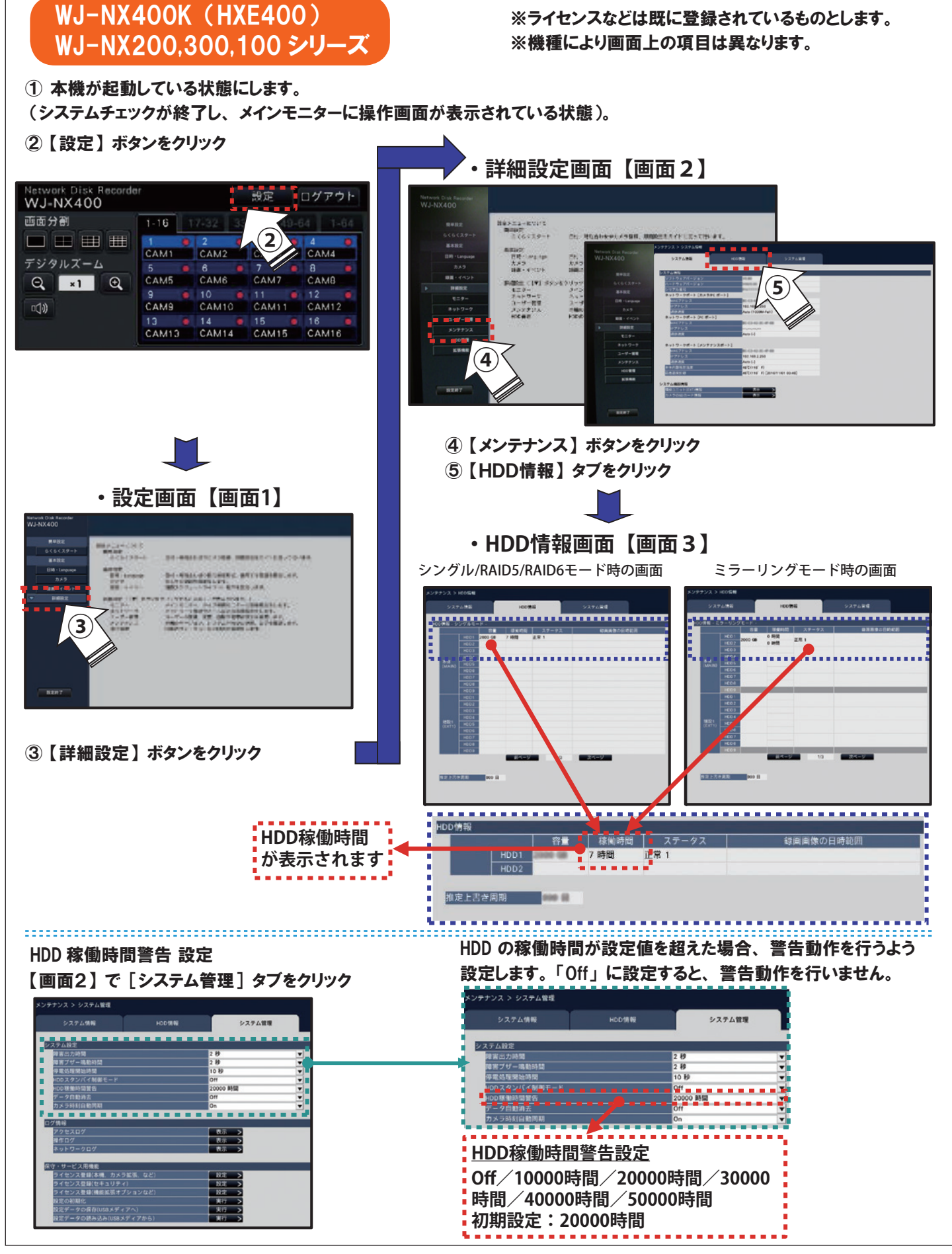

※使用時間 (アワーメーター):約 9000 時間/1年 約 18000 時間/2年 約 26000 時間/3年 約 35000 時間/4年 約 44000 時間/5年

# リムーバブル HDD の保管 ・ 保存方法について

リムーバブル HDD は簡単に取り外しができる便利なHDDです。 記録済HDDを良好な状態で長期間保管 ・ 保存する場合には 次の点にご留意ください。

- (1) 長期保存する場所は、 温度0℃~30℃ 湿度20%~40%の一定した 環境を保つようにしてください。 HDD は完全な密閉構造でなく空気弁を備えています。 高温多湿の場所での放置は避けてください。 HDD 内部が結露しディスク面腐食の原因になります。
- (2) 半年に1回程度の通電を行ってください。 ※10分程度で効果有り。
- (3) HDD は付属のプラケースに入れて保管してください。 縦置きで倒れたり、 横置きで滑り落ちないよう、 箱に入れるなどして保存してくださいい。 また、 HDD をレコーダー本体に取り付け、 取り外し する場合は振動 ・ 衝撃を与えないように注意する とともに、 静電気から HDD を保護する為、 手で直接 HDD のコネクター部に触れないでください。
- (4) WJ-HDC20 に付属する 『HDD Viewer』 の 『HDD 検査』 を実行すると、 HDD に記録された信号 の劣化を回避する効果があります。
- ※ HDD 検査は、 診断済みの記憶領域に信号データを置き換えます。 この書き換えは、 信号データが新規に記録されたと同じ効果を 得られますが、 記憶部や回転系に劣化がある場合は この効果を得られません。
- ※ データ損失を最小限にするため HDD 検査は、 半年に1回程度の 実施を推奨します。 500GB の HDD で約 6 時間かかります。 検査中は 『HDD Viewer』 による再生などの操作はできません。

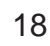

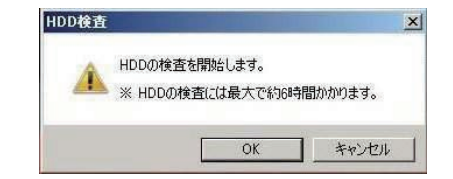

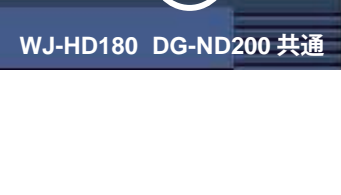

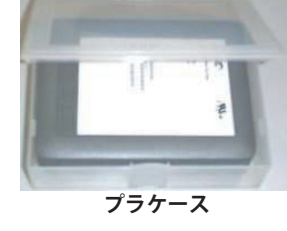

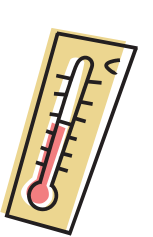

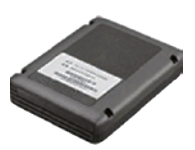

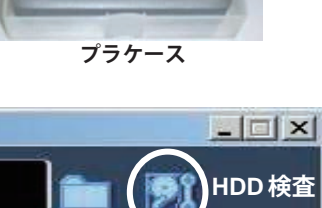

# 商品履歴 (発売開始年月、 生産中止年月)

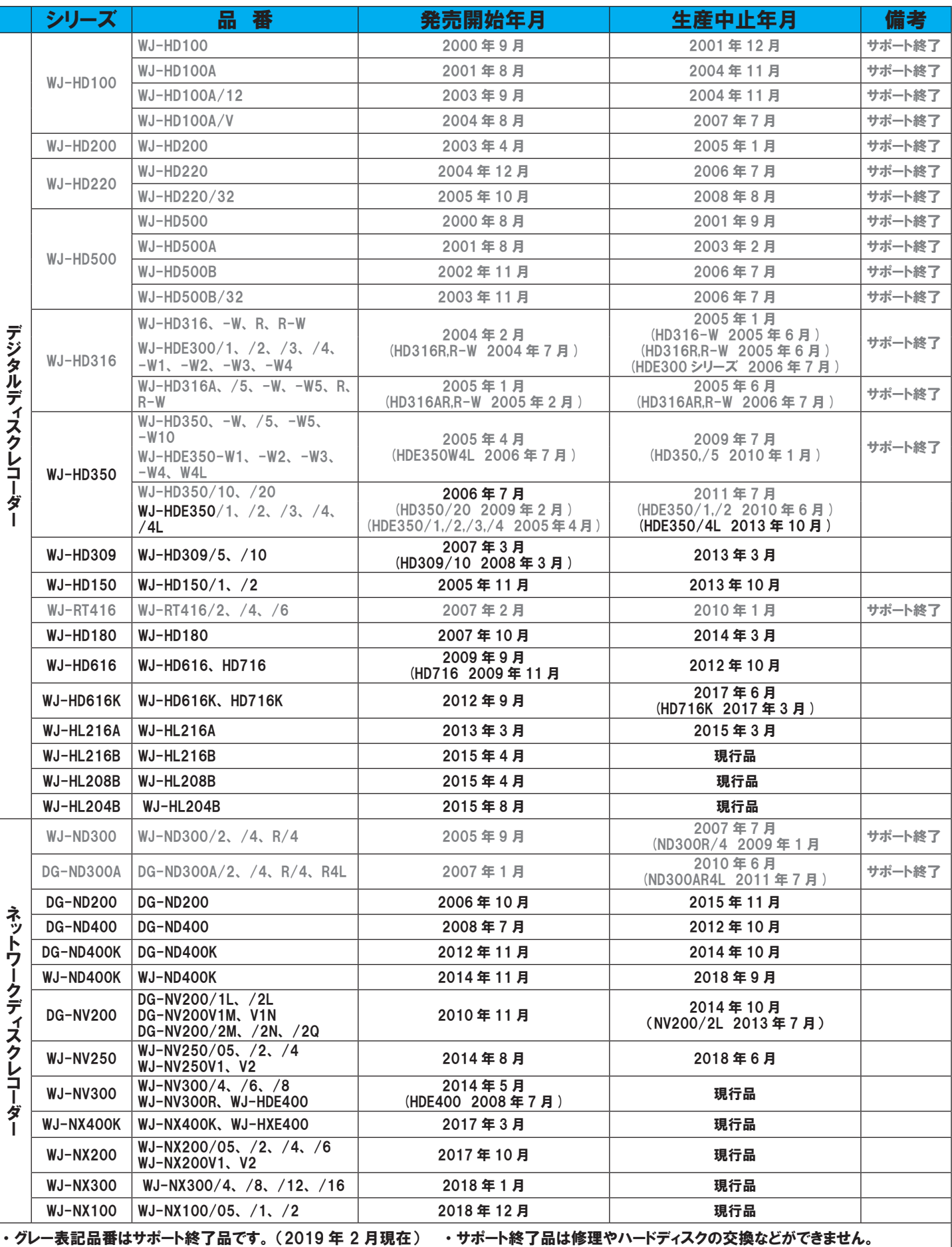

・ HDD 容量違いや色違いなどの品番は末尾のみ記載しています。

・ 増設ユニットは接続対象の代表的なディスクレコーダー品番欄に記載しています。

#### デジタルディスクレコーダー ・ ネットワークディスクレコーダーメンテナンスガイド 【改訂版 9】

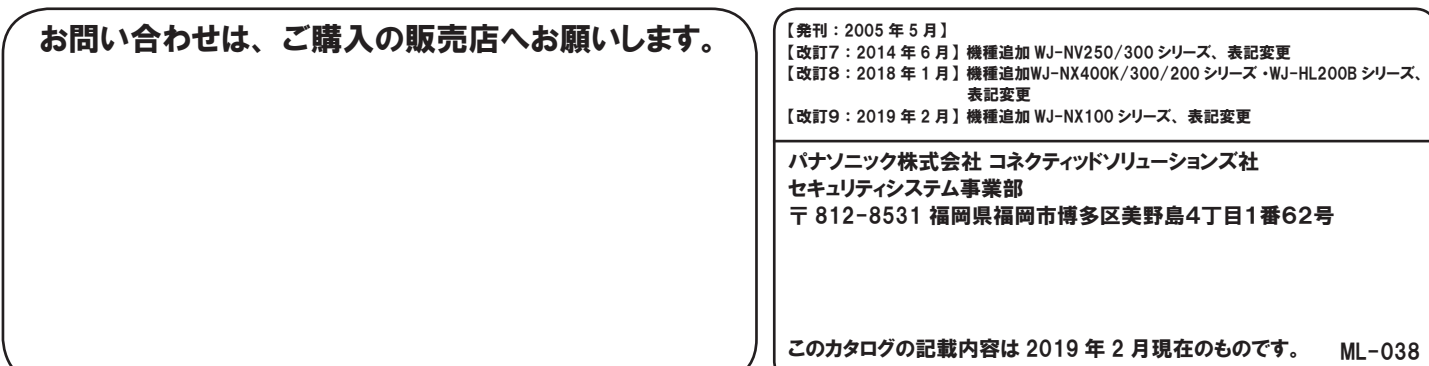